**Download Adobe Photoshop (Free) For Mac**

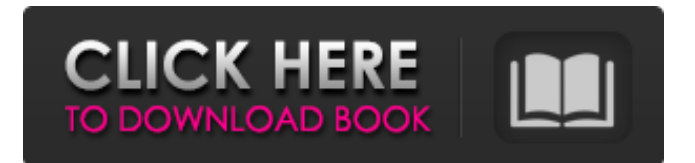

# **Photoshop Per Mac Download Gratis Italiano Crack+ With Full Keygen [April-2022]**

\* \*\*Windows\*\* : Click the \*\*Photoshop\*\* icon at the left end of the taskbar and from the drop-down menu choose \*\*Applications\*\* ⇒ \*\*Photoshop\*\*. If you are installing Photoshop for the first time, choose the \*\*Photoshop CS6\*\* application from this same drop-down menu. Figure 11-1. When you open the Photoshop application window, you're greeted with lots of controls that you can use to manipulate images. The layers palette can be used to create, delete, or modify multiple layers at once. # Personal preferences You can use Photoshop Elements and Photoshop for similar purposes. If you feel comfortable with Elements, you'll find it very easy to use it for basic photo editing—but there are some good reasons to learn Photoshop (and one bonus, even though it's not a \_must ). The biggest reason is that you can go very far with elements, but you can't go very far with Photoshop without spending serious time learning it. Also, Photoshop has more powerful features than Elements, especially when it comes to layers. The other big reason is that the programs are very different. Photoshop is a workhorse that goes way beyond image editing, which is Elements' only purpose. ## Adjustment Layers The most powerful tool in Photoshop is the adjustment layer. It's used to simulate a change in exposure, color balance, or toning without having to change the underlying photo's pixels (which would change the photo's appearance). Adjustment layers have two very important advantages over normal layers. The first is that they behave as any other layers in the way that you can move them, resize them, and so on, and you can also add new adjustment layers, duplicating existing ones. The second is that you can apply multiple adjustment layers to an image. The easiest way to create an adjustment layer is to drag a regular layer below an adjustment layer and then click OK. Now you have two layers: one that contains the original pixels and another that contains the adjustment you made. You can duplicate the adjustment layer, or move or resize it. Figure 11-2") shows an example.

#### **Photoshop Per Mac Download Gratis Italiano Free Registration Code Download**

Want to share your knowledge with others? Consider writing for WP Tutor. They offer much better pay than most of the other tutorial sites. In this article, we'll show you Photoshop tools and features. It's a great resource to practice on image editing features with. Don't worry, we won't give you away to the evil overlords of Photoshop, a.k.a. Photoshop-snobs, so you can mess around in the program as much as you wish. We'll cover the following: Basic Photoshop CC and Elements Toolbar. Essential Photoshop Actions, Scripts and Tips. Photoshop Coloring Tools, Tips, and Techniques. Photoshop Touch-Ups. Editing Art Work. Poster Designing and Graphics. Retouching Canvas and Pen Tools. Inking and Other Helpful Tools. We're also going to show you how to edit images in Adobe Photoshop and Elements. Let's get started. Basic Photoshop CC and Elements Toolbar The basic toolbar in Photoshop includes the following features: Create new image, Artboards and Layers: the Layers palette. The Panel Toolbar. The Crop Tool (cropping the image). The Type Tool (Typing text). The Brush Tool (Painting on the image). There are so many more basic tools in Photoshop, like the Rectangular Selection Tool and the Ellipse Selection Tool, the Pen Tool, Text and Shape tools, to name a few. The basic toolbar in Photoshop CC and Elements look like the one below. To use a tool, just click on the corresponding icon. The basic toolbar in Photoshop Elements look like this: To use a tool, just click on the corresponding icon. Essential Photoshop Actions, Scripts and Tips All Adobe Photoshop tutorials are on our top YouTube page Photoshop Actions, scripts and tips are a great way to create creative ideas on your images quickly. No longer do you have to download a plugin or download Photoshop separately. With an action, script or a tip, you can easily create amazing final images. Here's a video guide to creating awesome artwork with Photoshop actions and actions that you can use for your own projects. How to make action and scripts 05a79cecff

### **Photoshop Per Mac Download Gratis Italiano**

Madison Mustin Madison Petrusa Mustin (born July 30, 1997) is an American actress. She was born in the Dallas suburb of Mansfield, Texas. Madison attended Mansfield Freeman High School and Mansfield Legacy Academy. Filmography Awards and nominations References External links Category:1997 births Category:Living people Category:21st-century American actresses Category:Actresses from Texas Category:American child actresses Category:American film actresses Category:American television actressesLipid metabolism in perfused liver cells of the white-blooded Rhesus monkey (Macaca mulatta) during estradiol-17 beta-induced corpus luteum formation. The specific activity of the beta-hydroxylase and the 7- and 3 beta-hydroxylase of cholesterol were determined in plasma and in the perfused hepatic cells of ovariectomized and ovariectomized-estradiol-17 beta-treated female Rhesus monkeys during spontaneous or induced luteinization. This dual phase study of steroid metabolism in the white-blooded Rhesus monkey provided evidence that estradiol-17 beta stimulated both the 7- and 3 beta-hydroxylases, and that these genes are controlled by an ovarian steroid inducers.Let's be honest, Americans are tired of the anti-American whining and complaining about how horrible we are, how evil we are, how bad we are, how dishonest we are, how evil the politicians are, and how the media is a total pile of crap. But most Americans cannot and do not rise above it, because we are just too busy doing the real work that allows for the affluence that allow us to complain about the political storm in Washington. It is only because we do the work of building this country every day that we see through the media and political storm and know that no one is really looking into the White House. We have no idea if they are making decisions from their hearts or from their wallets. We have no idea if they are really evil or just crooked. And that is one of the biggest things stopping America going back to what we were in the 1950's. No one is looking into the White House, because people have decided that once a politician is in office he or she is just one of us. Well, not quite. They are not just one of

### **What's New in the?**

Photoshop also has many different brush sizes and shapes available. Like in other applications, Photoshop provides numerous ways to customize brushes.

## **System Requirements For Photoshop Per Mac Download Gratis Italiano:**

Windows 7 or higher Mac OSX 10.9 or higher Playing on Windows or Mac requires a minimum of a Dual Core CPU with Hyper-Threading support. If you are a Proving Grounds and Battlebox user, check your Server Status to ensure you have the latest version of the software on your server(s). Minimum of a Quad core CPU, 6 GB of RAM, 100 GB of storage, 5 GB of Video Memory, 20 GB of Video disk space, and 1 GB of VRAM Can't run in Windows 10 Minimum Screen

Related links:

<https://www.luvncarewindermere.net/photoshop-cc-2020-free/> <https://anipool.es/wp-content/uploads/2022/07/1500w.pdf> <http://barrillos.org/2022/07/01/top-20-free-photo-editing-apps-rizzo/> <http://www.jbdsnet.com/purchase-adobe-photoshop-creative-suite-adobe-photoshop-windows/> <https://www.amphenolalden.com/system/files/webform/free-download-apk-photoshop-for-laptop.pdf> <https://www.careerfirst.lk/sites/default/files/webform/cv/photoshopactionscriptscom-free-download.pdf> <http://ebisukoi.com/?p=3517> [https://mandarininfo.com/wp-content/uploads/2022/07/Photoshop\\_Hindi\\_Font\\_Free\\_Download.pdf](https://mandarininfo.com/wp-content/uploads/2022/07/Photoshop_Hindi_Font_Free_Download.pdf) <https://goto.business/free-classified-ads/advert/cheat-tool-photoshop-computer-version/> [https://rollercoasterfriends.be/wp-content/uploads/2022/07/adobe\\_photoshop\\_70\\_free\\_download\\_64\\_bit.pdf](https://rollercoasterfriends.be/wp-content/uploads/2022/07/adobe_photoshop_70_free_download_64_bit.pdf) [https://www.riseupstar.com/upload/files/2022/07/YZm1IhG9lN6RudfRMONB\\_01\\_c3b754f877eb92be275bce39e035d88e\\_file](https://www.riseupstar.com/upload/files/2022/07/YZm1IhG9lN6RudfRMONB_01_c3b754f877eb92be275bce39e035d88e_file.pdf) [.pdf](https://www.riseupstar.com/upload/files/2022/07/YZm1IhG9lN6RudfRMONB_01_c3b754f877eb92be275bce39e035d88e_file.pdf) <https://unamath.com/blog/index.php?entryid=3551> <https://www.greatescapesdirect.com/2022/07/free-download-adobe-photoshop-cc/> <https://diariosinfiltro.com/advert/photoshop-express-for-android/> <https://pascanastudio.com/adobe-photoshop-cc-2018-download/> <https://verrtise.com/advert/how-to-install-cloud-brushes-fonts-in-photoshop-and-illustrator-2018/> [https://arabistgroup.com/wp-content/uploads/2022/07/create\\_pencil\\_sketches\\_in\\_Photoshop\\_\\_ef.pdf](https://arabistgroup.com/wp-content/uploads/2022/07/create_pencil_sketches_in_Photoshop__ef.pdf) [https://social.maisonsaine.ca/upload/files/2022/07/GeEAfWIGk5Bmfnkd63jz\\_01\\_14d28ad86220db2d06c106181c71fc05\\_file.](https://social.maisonsaine.ca/upload/files/2022/07/GeEAfWIGk5Bmfnkd63jz_01_14d28ad86220db2d06c106181c71fc05_file.pdf) [pdf](https://social.maisonsaine.ca/upload/files/2022/07/GeEAfWIGk5Bmfnkd63jz_01_14d28ad86220db2d06c106181c71fc05_file.pdf)

[https://blackforestweb.com/wp-content/uploads/2022/07/download\\_adobe\\_photoshop\\_11.pdf](https://blackforestweb.com/wp-content/uploads/2022/07/download_adobe_photoshop_11.pdf)

[https://gitess.com/wp-content/uploads/2022/07/3d\\_lut\\_file\\_photoshop\\_cs6\\_download\\_free.pdf](https://gitess.com/wp-content/uploads/2022/07/3d_lut_file_photoshop_cs6_download_free.pdf)